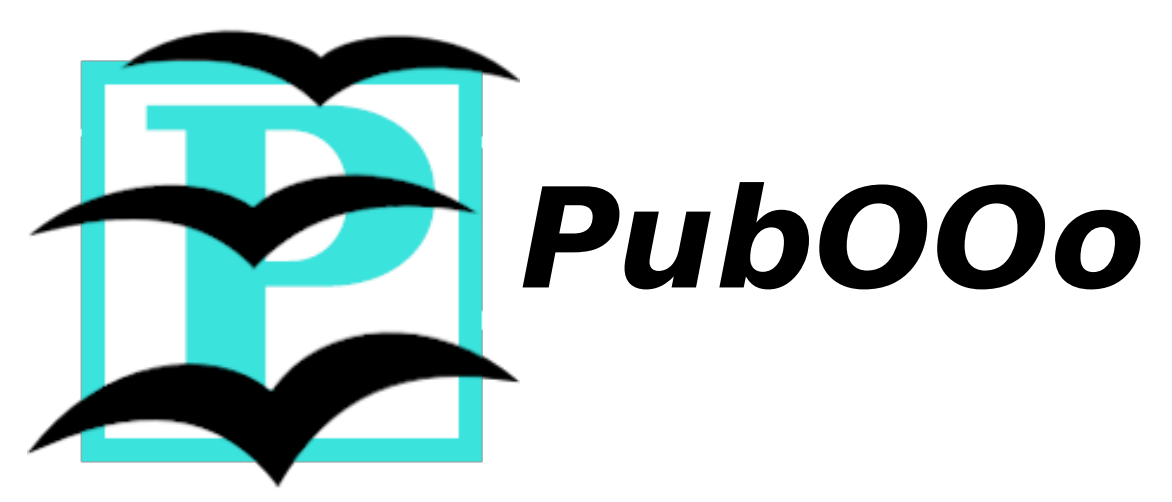

### Convertisseur PUB→ODP

## **1- Prérequis :**

Pour fonctionner, ce logiciel a besoin des programmes suivants :

- Microsoft Publisher 2003
- Microsoft .NET Framework v2.0

# **2- Fonctionnalités :**

PubOOo vous permet de convertir des fichier au format Microsoft Publisher (extension '.pub ') vers le format libre OpenOffice.org Impress ('.odp').

Note sur le format Publisher :

Le format de fichier Publisher est un format fermé , de même que tous les autres format de la suite Microsoft Office (.doc, .xls, .ppt). Cependant, il est encore plus fermé que ces dernier, vu que Microsoft ne donne aucune information dessus (contrairement aux formats .doc, .xls et .ppt).

Par conséquent, on ne peut pas envisager à court terme une possible intégration complète de ce format dans la suite OpenOffice.org.

# **3- Principe de fonctionnement :**

PubOOo ouvre (en fenêtre cachée) le document .pub dans le logiciel Publisher. Puis il scanne toutes les pages du fichier pour y récupérer les objets qu'il copie dans un fichier Microsoft PowerPoint.

Il convertit ensuite le fichier PowerPoint en fichier Impress.

#### **Notes**

- Les tableaux tournés sont mal gérés.
- Surement d'autres choses...

## **5- A propos :**

### **Historique :**

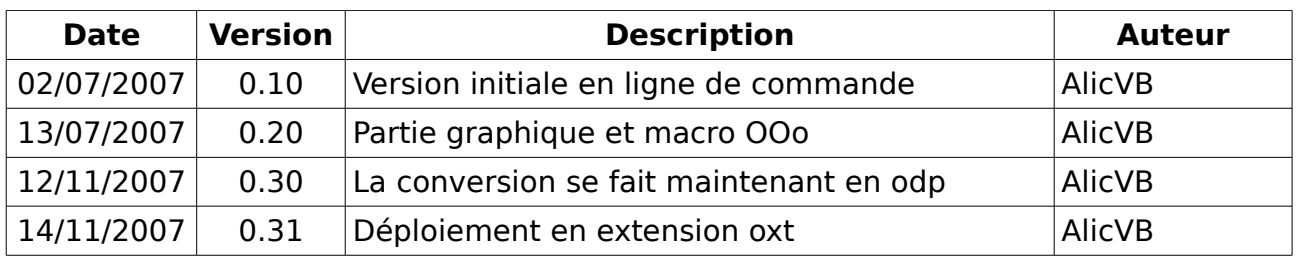

PubOOo est développé par AlicVB. La dernière version est disponible au téléchargement sur [http://www.alicvb.com](http://www.alicvb.com/) .

### **licence :**

PubOOo est distribué sous licence LGPL

Vous pouvez l'utiliser et le distribuer ou le modifier librement. Si vous apportez des modifications au programme, merci de m'en tenir informé par le biais du forum dédié : [http://forum.alicvb.com](http://forum.alicvb.com/)